## **«Безопасность детей в Интернет» Правовые, психологические, технические аспекты безопасной работы в Интернет**

### Интернет — мир широких возможностей

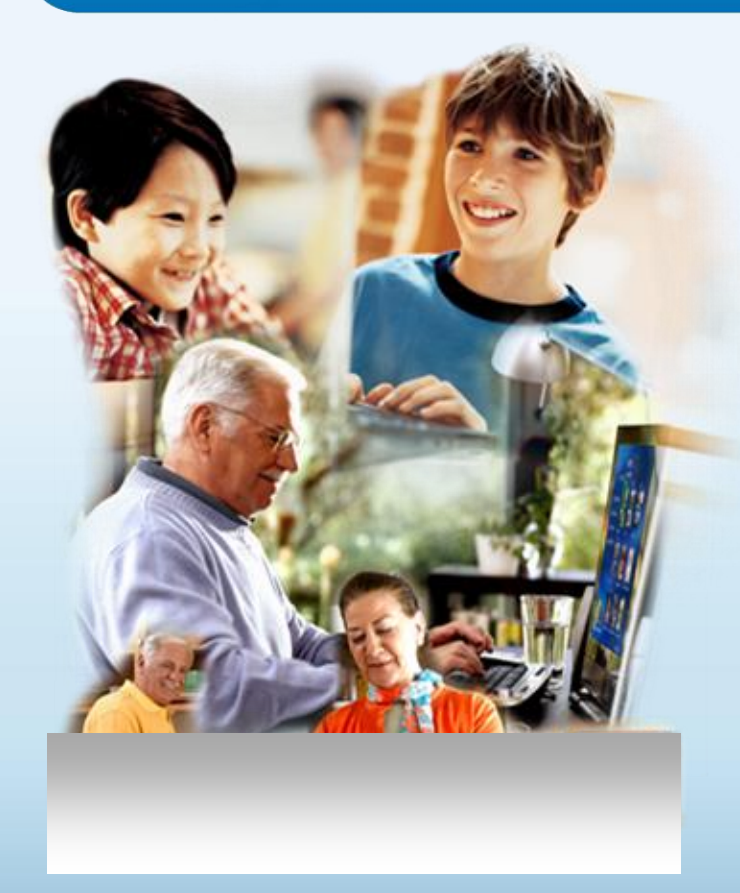

#### **Интернет позволяет вам:**

- общаться с друзьями, семьей, коллегами;
- получать доступ к информации и развлечениям;
- учиться, встречаться с людьми и узнавать новое.

## **Почему дети уходят в Интернет?**

- **- Лень**
- **- Одиночество, отсутствие друзей**
- **- Игры заманивают**
- **- Кажущаяся легкость в общении**
- **- Проблемы в семье**
- **- Неумение занять себя**
- **- Слишком много свободного времени**

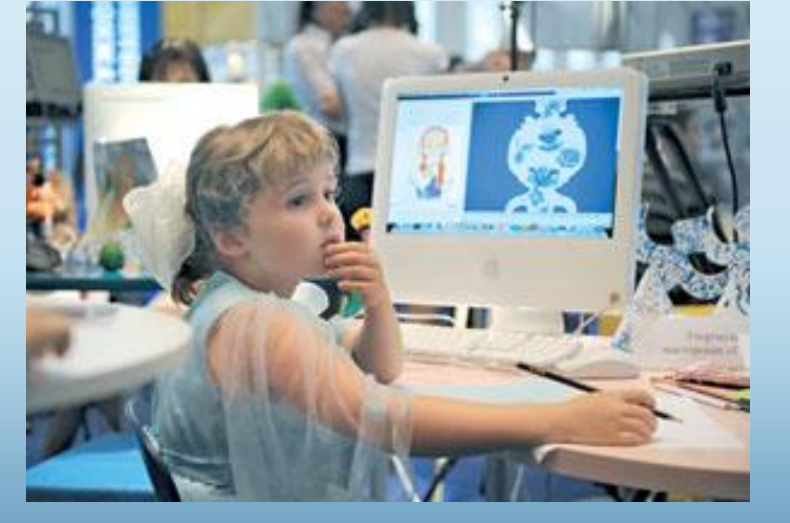

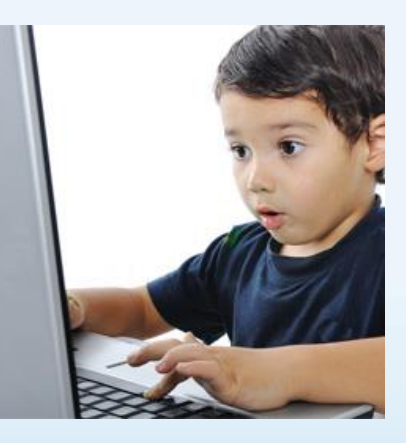

## **Почему Интернет затягивает?**

 **Психологи говорят:**

**Дети признались, что виртуальная жизнь дает им самое главное - в ней они могут быть теми, кем хотят быть.**

**А если им то-то не нравится – они могут просто нажать**

**кнопку выхода.**

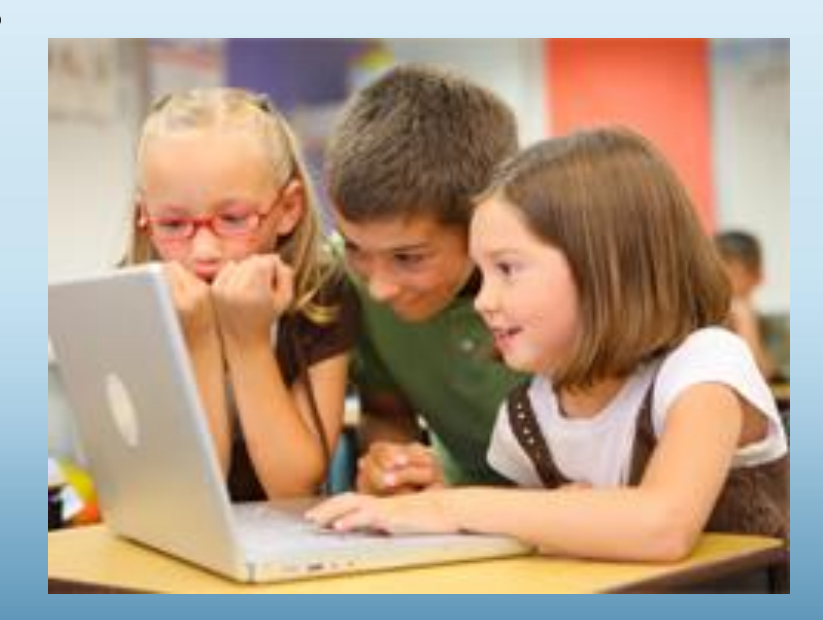

## Защита и безопасность в Интернете

**Защита.** Необходимо защищать компьютеры при помощи современных технологий подобно тому, как мы защищаем двери в наших домах.

**Безопасность.** Наше поведение должно защищать от опасностей Интернета.

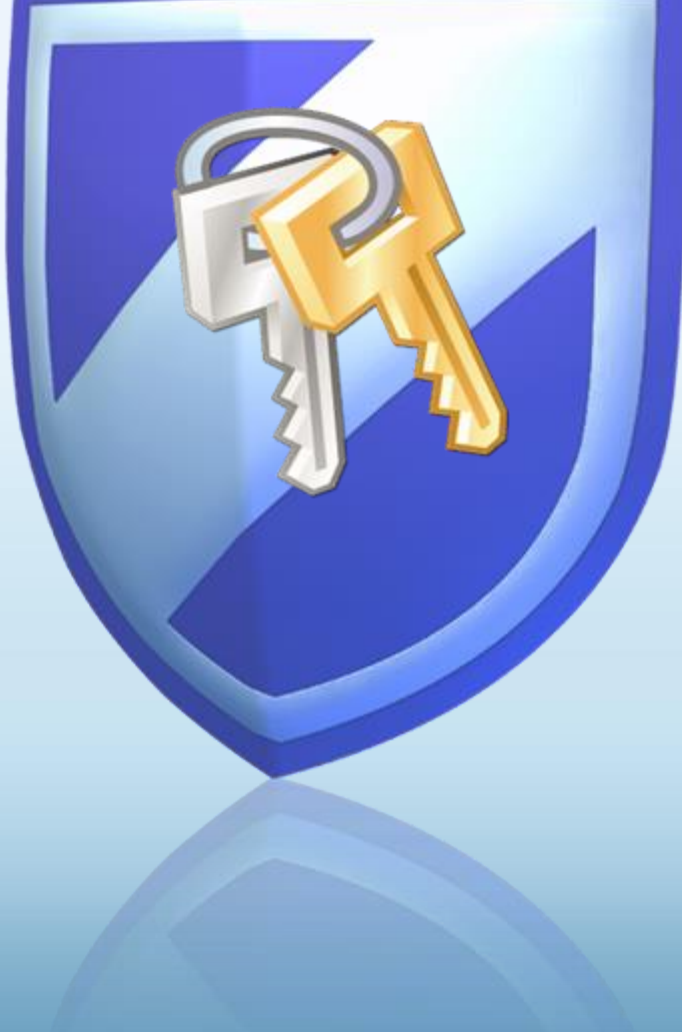

### Основные угрозы безопасности компьютера

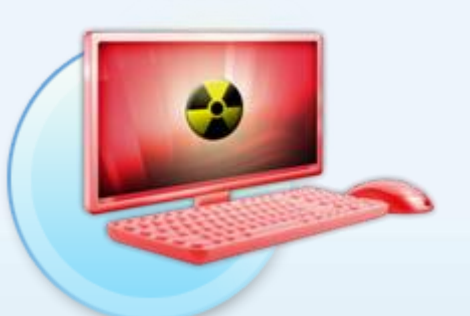

#### **Вирусы и программычерви**

Программы, проникающие в компьютер для копирования, повреждения или уничтожения данных.

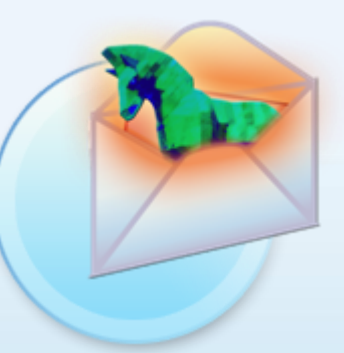

#### **Программытрояны**

Вирусы, имитирующие полезные программы для уничтожения данных, повреждения компьютера и похищения личных сведений.

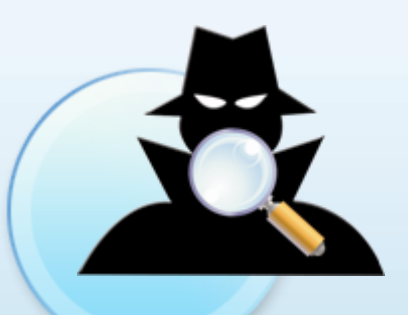

#### **Программышпионы**

Программы, отслеживающие ваши действия в Интернете или отображающие навязчивую рекламу.

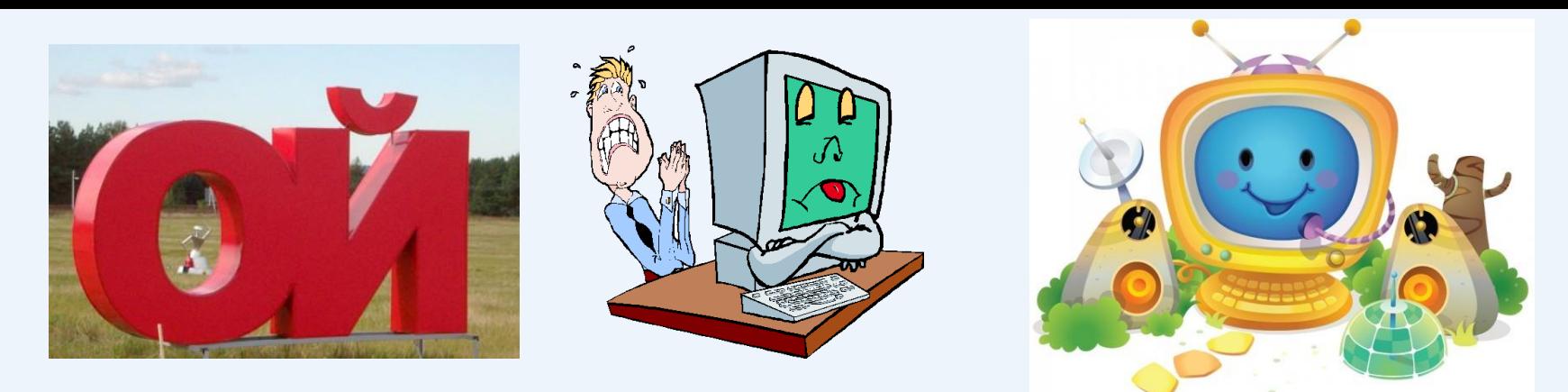

### **На что «ловят» детей в Интернете:**

**Увидев в интернете рекламу алкоголя или табака, хоть раз пробовали их купить — 28%**

**Готовы переслать свои фотографии незнакомцам в Сети — 28%**

**Периодически попадают на сайты для взрослых — 22%**

**Без колебаний соглашаются сообщить информацию о себе и своей семье (место жительства, профессия и график работы родителей, наличие в доме ценных вещей) — 17%**

**Отправляют платные SMS за бонусы в онлайн-играх, не обращая внимания на их стоимость — 14%**

**Пытались купить наркотики — 11%**

### **Основные виды угроз, которым подвергаются дети в сети Интернет**

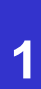

#### **Легкая доступность к нежелательному содержимому.**

Под нежелательным содержимым нужно понимать порнографические или иные непристойные материалы, азартные Интернет игры, информацию о наркотиках, насилие.

**2**

**Переписка с незнакомыми ребенку людьми посредством электронной почты, сомнительных форумов.**

**Получение неконтролируемых платных услуг из Интернет, особенно путем отправки SMS 3**

### Что вы можете предпринять

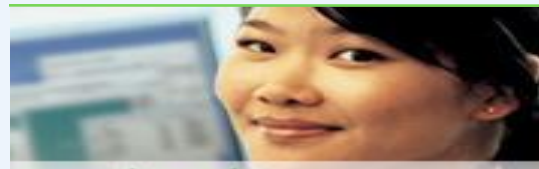

#### protect your computer

#### **Ваш компьютер**

- Включите интернетбрандмауэр Windows.
- Используйте Центр обновления Microsoft для автоматической загрузки новейших обновлений **Windows**
- Установите и регулярно обновляйте антивирусное программное обеспечение.
- Установите и регулярно обновляйте Защитник Windows (Microsoft Windows Defender)

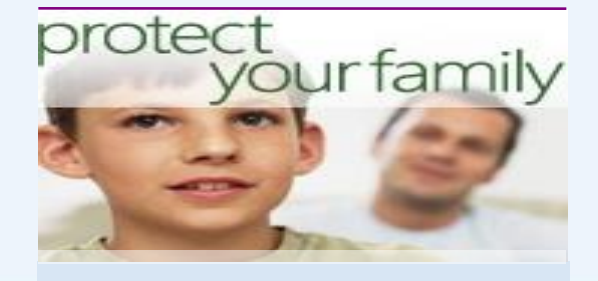

#### **Ваша семья**

- Поговорите с детьми о том, что они делают в Интернете.
- Установите четкие правила использования Интернета.
- Держите личные сведения в секрете.

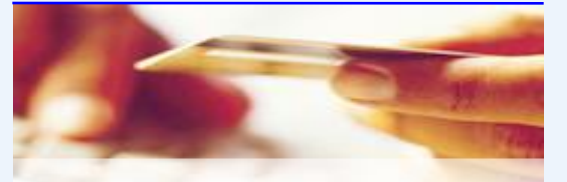

### protect yourself

#### **Вы сами**

- Выработайте линию поведения в Интернете, снижающую риски.
- Аккуратно обращайтесь с личными сведениями.
- Используйте технологии защиты от нежелательной почты(спама), встроенные в операционную систему

### Думайте, прежде чем щелкать по ссылке

- Будьте осторожны с вложениями и ссылками в сообщениях электронной почты
- Загружайте файлы только с веб-узлов, которым доверяете

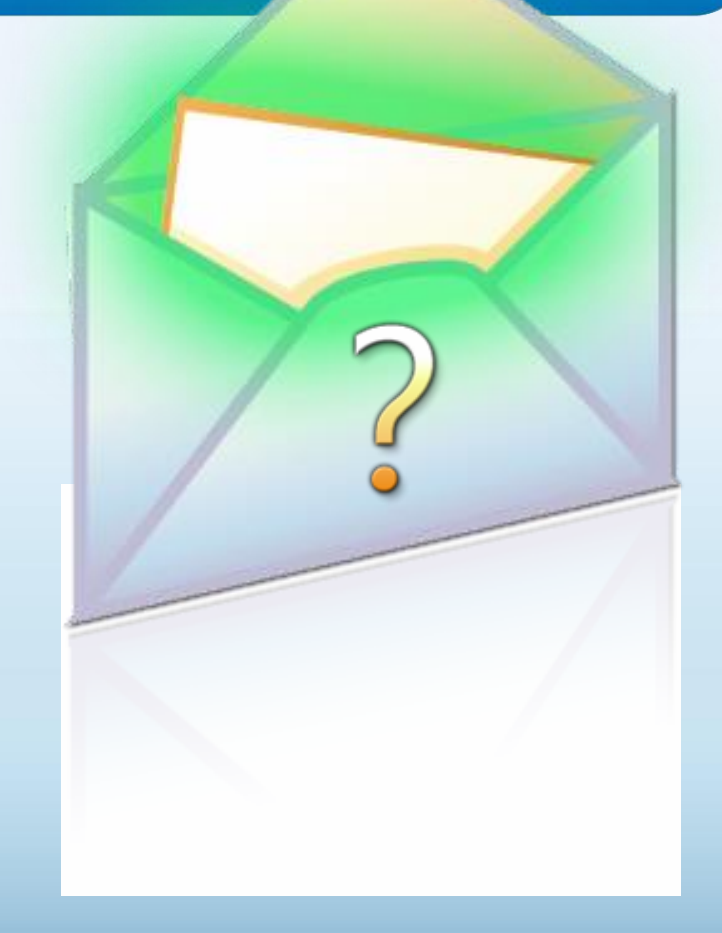

## Обсудите с детьми опасности Интернета

- Открыто поговорите с детьми об опасностях Интернета, в том числе и о следующем.
	- Интернет-преступники
	- Недопустимый контент
	- Вторжение в частную жизнь
- Объясните им, как их собственное поведение может снизить угрозу и обеспечить безопасность в Интернете

### Уделите внимание тому, чем дети занимаются в Интернете

- Держите компьютер в центре внимания
- Узнайте, для чего Ваши дети используют Интернет
- Позвольте Вашим детям учить Вас
- Научите их доверять своим инстинктам
- Убедите их сообщать о любых неприятностях

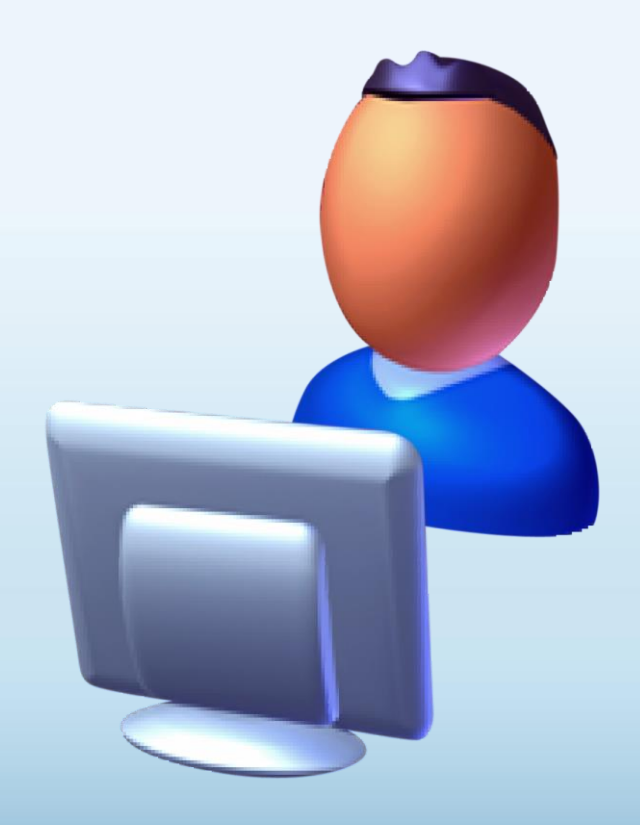

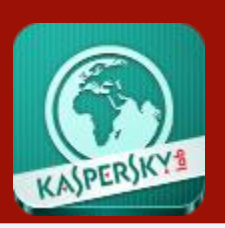

## **Планшетные решения**

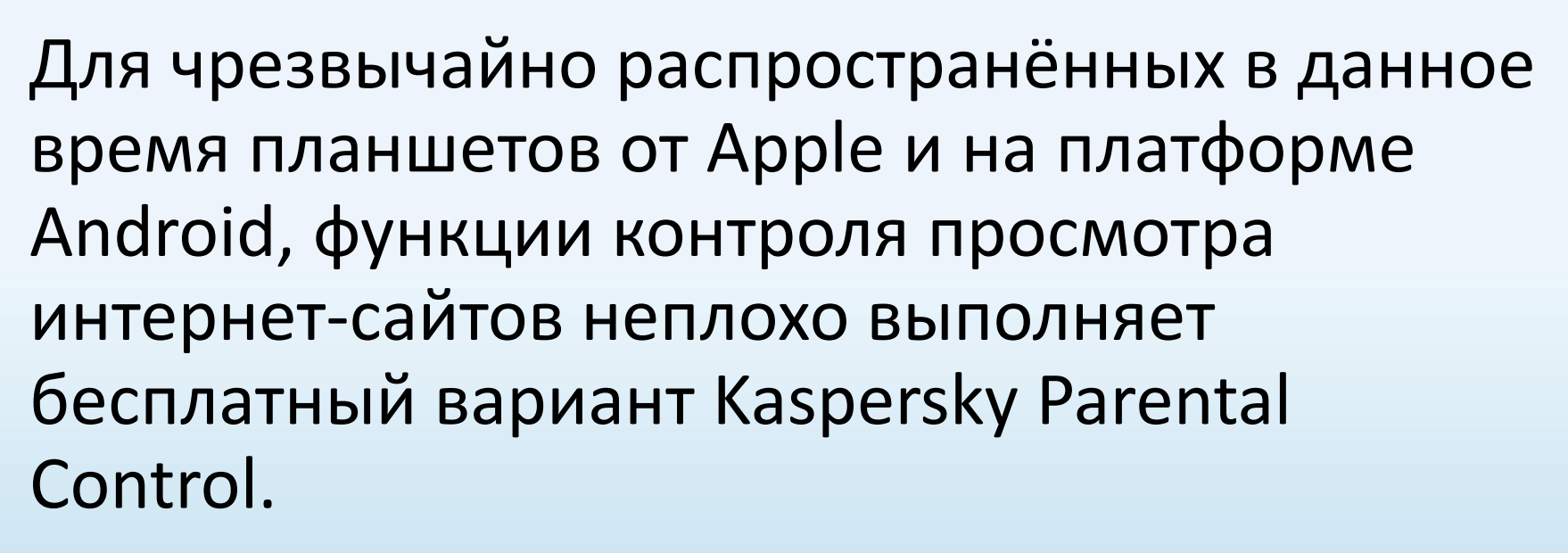

На официальном сайте Касперского приведены советы по установке и настройке этих приложений.

http://support.kaspersky.ru/mobile

KASPERSKY

### **Обеспечение безопасного доступа детей к ресурсам Интернет**

**На всех школьных компьютерах установлено специальное программное обеспечение –** *интернет-фильтр***, предназначенное для блокировки потенциально опасных для здоровья и психики подростка сайтов, с настройкой фильтра по принципу «Белый список»**

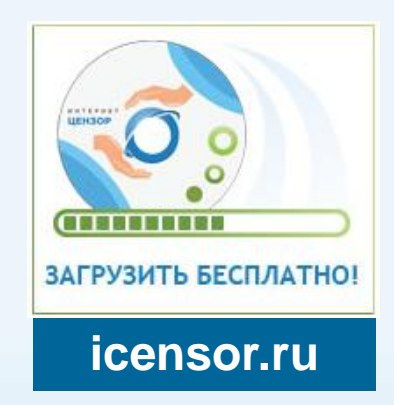

**На классных часах проводится обучение детей правилам работы в Интернет**

**Во всех общеобразовательных учреждениях Созданы Советы по вопросам регламентации доступа к информации в Интернет**

## **Спасибо за внимание!**

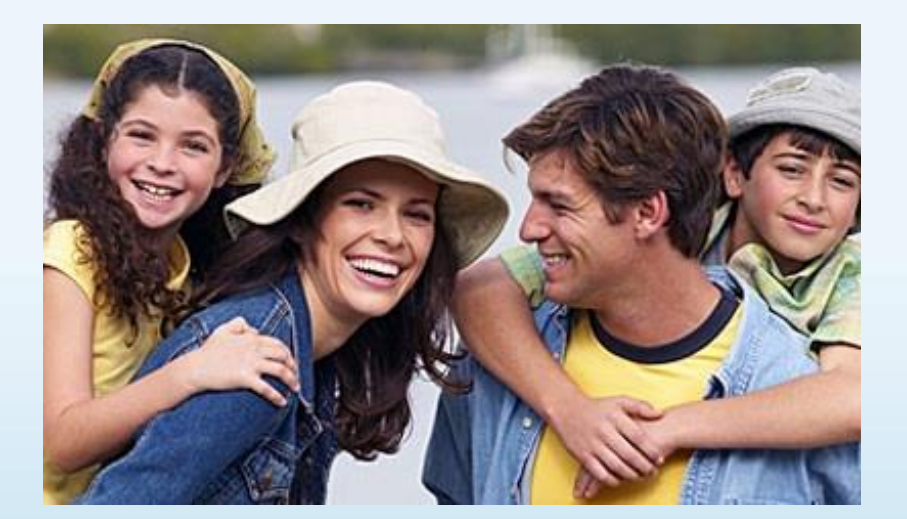

# **Будьте для ребёнка примером!**